## **VERSIONE 4.2.1: TITULUS SU GOOGLE CHROME!**

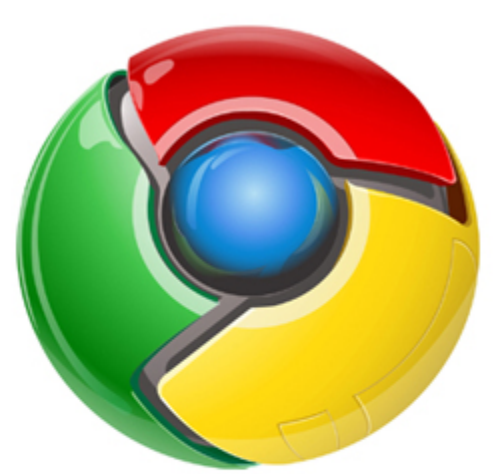

## oogle chrome

Dopo avervi fatto aspettare, sospirare e insistere a lungo, dalla versione **4.2.1** di Titulus supporteremo ufficialmente anche **Google Chrome**.

Dalla 4.2.1, i browser ufficialmente supportati saranno quindi:

- Internet Explorer 11
- Mozilla Firefox, ultima versione
- Google Chrome, ultima versione

Non sarà pertanto più supportato IE9.

**N.B. Scansione diretta sui documenti di Titulus e uso delle stampantine per le etichette** Vi ricordiamo che l'uso dello scanner per la scansione diretta delle immagini sui documenti di Titulus dai tasti "scansione" e "scansione automatica", nonché l'uso delle stampantine per la stampa delle etichette, è previsto solo su Internet Explorer e con nessun altro browser. Questo perché Active X, il plug-in preposto a queste funzionalità, fu realizzato solo per IE e viene supportato solo da IE, non anche da altri browser.<br>
Fra i prossimi sviluppi è inclusa la sostituzione di Active X con un plug-in compatibile con tutti i browser.

Original post date: June 18, 2015